Tema 9: Razonamiento por defecto y razonamiento explicativo

José A. Alonso Jiménez

Jose-Antonio.Alonso@cs.us.es http://www.cs.us.es/∼jalonso

Dpto. de Ciencias de la Computación e Inteligencia Artificial

Universidad de Sevilla

#### • Ejemplo de razonamiento por defecto

El animal\_1 es un pájaro Normalmente, los pájaros vuelan. Por tanto, el animal\_1 vuela.

- $\bullet$  Programa P1
	- ✉ Programa P1

```
pajaro(animal_1).
vuela(X) :-
   pajaro(X),
   normal(X).
```
✉ Modelos del programa P1

```
{pajaro(animal_1)}
{pajaro(animal_1), vuela(animal_1)}
{pajaro(animal_1), normal(animal_1), vuela(animal_1)}
```
✉ Consecuencia

```
P1 |=/- vuela(animal_1)
```
- <sup>①</sup> Programa P2 con anormal/1
	- ✉ Programa P2
		- :- dynamic anormal/1.

```
pajaro(animal_1).
vuela(X) :-
   pajaro(X),
   not anormal(X).
```
• Sesión

```
?- vuela(animal_1).
Yes
```
- Traza
- ?- vuela(animal\_1). Call: ( 7) vuela(animal 1) ? Call:  $( 8)$  pajaro(animal\_1) ?
	- Exit: ( 8) pajaro(animal\_1) ?
	- ^ Call: ( 8) not anormal(animal\_1) ?
		- Call:  $(9)$  anormal(animal\_1) ?
	- Fail:  $(9)$  anormal(animal\_1) ?
	- ^ Exit: ( 8) not anormal(animal 1) ?
	- Exit: ( 7) vuela(animal 1) ?

Yes

- $\bullet$  Extensión del conocimiento
	- ✉ Nuevo conocimiento

El animal 1 es un avestruz. Los avestruces son pájaros que no vuelan.

✉ Programa extendido

```
:- dynamic anormal/1.
```

```
pajaro(animal_1).
avestruz(animal_1).
vuela(X) :-
   pajaro(X),
   not anormal(X).
anormal(X) :- avestruz(X).
```
- Traza
- ?- vuela(animal\_1).
	- Call: ( 7) vuela(animal 1) ? Call: ( 8) pajaro(animal\_1) ? Exit: ( 8) pajaro(animal\_1) ? ^ Call: ( 8) not anormal(animal\_1) ? Call:  $(9)$  anormal(animal\_1) ? Call: (10) avestruz(animal\_1) ? Exit: (10) avestruz(animal 1) ?
	- Exit:  $(9)$  anormal  $(\text{animal 1})$  ?
	- ^ Fail: ( 8) not anormal(animal\_1) ?
		- Fail: ( 7) vuela(animal\_1) ?

No

- Cancelación reglas por defectos mediante reglas específicas
	- Regla por defecto: "Normalmente, los pájaros vuelan"
	- Regla específica: "Los avestruces no vuelan"
- Razonamiento monótono y no–monótono
	- Razonamiento monótono

P1  $|= C y P2$  extiende a P1, entonces P2  $|= C$ .

• Razonamiento monótono

P1  $| = C y P2$  extiende a P1, es posible P2  $| =/= C$ .

- Programa con reglas y reglas con excepciones (defectos)
	- Programa objeto

```
: - op(1100, xfx, \left\langle -\right\rangle).
```

```
defecto(vuela(X) \leftarrow pajaro(X)).
```

```
regla(pajaro(X) \leftarrow avestruz(X)).regla(not(vuela(X)) \leftarrow avestruz(X)).regla(avestruz(animal_1) <- verdad).
regla(pajaro(animal_2) <- verdad).
```

```
\bullet Sesión
?- explica(vuela(X),E).
X =animal 2
E = [defecto((vuela(animal_2) <- pajaro(animal_2))),regla((pajaro(animal_2) <- verdad))] ;
N<sub>O</sub>?- explica(not(vuela(X)), E).
X = animal1E = [regla((not(vuela(animal_1)) <- avestruz(animal_1))),regla((avestruz(animal_1) <- verdad))] ;
```
✉ Metaprograma para explicaciones

```
explica(A, E) :- explica(A, [] , E).
explica(verdad, E, E) :-!.
explica((A,B),E0,E) :- !, explica(A,E0,E1), explica(B,E1,E).
explica(A, E0, E) :- prueba(A, E0, E).
explica(A, E0, [defecto(A<-B) | E]) :- defecto(A<-B),
                                  explica(B,E0,E),
                                  \+ contradiccion(A,E).
prueba(verdad, E, E) :-!.
prueba((A,B),E0,E) :- !, prueba(A,E0,E1), prueba(B,E1,E).
prueba(A, E0, [reg1a(A<-B) | E]) :- reg1a(A<-B), prueba(B, E0, E).
contradiccion(not(A), E) :- !, prueba(A, E, E1).
contradiccion(A, E) :- prueba(not(A), E, E1).
```
- <sup>①</sup> Explicaciones de hechos contradictorios
	- ✉ Programa objeto

```
defecto(not(vuela(X)) \leq - \text{mamifero}(X)).defecto(vuela(X) <- vampiro(X)).
defecto(not(vuela(X)) \le - muerto(X)).
```

```
regla(mamifero(X) <- vampiro(X)).
regla(vampiro(dracula) <- verdad).
regla(muerto(dracula) <- verdad).
```
• Sesión

```
?- explica(vuela(dracula),E).
E = [defecto(vuela(dracula) < - vampiro(dracula)),regla(vampiro(dracula) <- verdad)] ;
```
No

```
?- explica(not(vuela(dracula),E)).
```
 $E = [defecto(not(vuela(dracula)) \leftarrow mamifero(dracula)),$ regla(mamifero(dracula) <- vampiro(dracula)), regla(vampiro(dracula) <- verdad)] ;

```
E = [defecto(not(vuela(dracula)) \leftarrow muerto(dracula)),regla(muerto(dracula) <- verdad)] ;
```
No

#### $\bullet$  Cancelación entre defectos mediante nombres

✉ Programa objeto

```
defecto(mamiferos_no_valuelan(X), (not(vuela(X)) < - mamifero(X))).defecto(vampiros_vuelan(X), (vuela(X) < -vampiro(X))).defecto(muertos no vuelan(X), (not(vuela(X)) <- muerto(X))).
```

```
regla(mamifero(X) <- vampiro(X)).
regla(vampiro(dracula) <- verdad).
regla(muerto(dracula) <- verdad).
```

```
regla(not(mamiferos-no\_vuelan(X)) \leftarrow vampiro(X)).regla(not(vampiros_valuelan(X)) <- muerto(X)).
```
• Modificación de explica

```
explica(A,E0,[defecto(A<-B)|E]) :-
   defecto(Nombre,(A<-B)),
   explica(B,E0,E),
   \+ contradiccion(Nombre,E),
   \+ contradiccion(A,E).
```
• Sesión

```
?- explica(vuela(dracula),E).
No
```

```
?- explica(not vuela(dracula),E).
E = [defecto((not(vuela(dracula))<-muerto(dracula))),
     regla((muerto(dracula) <- verdad))]
```
Yes

## Razonamiento explicativo

#### • Problema de la explicación

```
Dados P un programa lógico y
          O una observación (un hecho básico en el lenguaje de P)
Encontrar E una explicación (una lista de hechos atómicos en el lenguaje de P
            cuyos predicados no son cabezas de cláusulas de P) tal que
            P U E |-0\rangle
```
#### • Explicación para programas definidos

```
✉ Programa objeto
```

```
europeo(X) \leq -espan[0](X).
español(X) <- andaluz(X).
europeo(X) \leftarrow italiano(X).
```

```
\bullet Sesión
```

```
? - explicación(europeo(iuan),E).
E = [andaluz(juan)] ;
E = [italiano(juan)];
No
```
### Razonamiento explicativo

```
✉ Programa
```

```
: - op(1200, xfx, \leq-).
```

```
explicación(0,E) :-
   explicación(0, [] , E).
```

```
explicación(verdad,E,E) :- !.explicación((A,B),EO,E) :- !,
   explicación(A, E0, E1),
   explicación(B, E1, E).
explicación(A, E0, E) :-
   (A \leftarrow B),
   explicación(B,E0,E).
explicación(A, E, E) :-
   member(A,E).
explicación(A, E, [A|E]) :-
   not member(A,E),
   explicable(A).
explicable(A) :-
   not (A \leftarrow B).
```
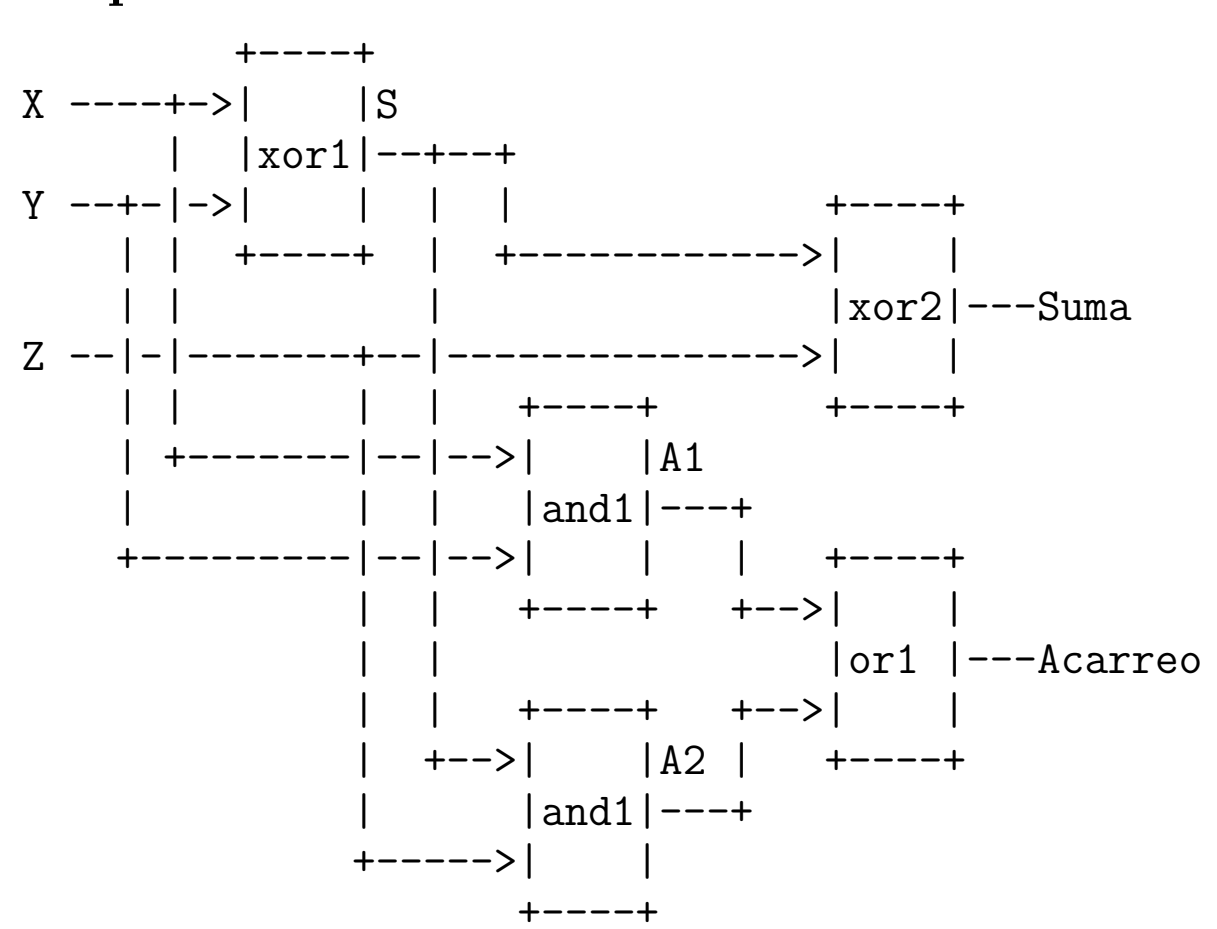

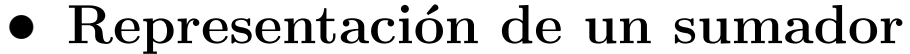

#### • Definición del sumador

```
sumador(X, Y, Z, Acarreo, Suma) :-
   xor(X, Y, S),
   xor(Z,S,Suma),
   and(X,Y,A1),
   and(Z, S, A2),
   or(A1,A2,Acarreo).
and(1,1,1). and(1,0,0). and(0,1,0). and(0,0,0).
or(1,1,1). or(1,0,1). or(0,1,1). or(0,0,0).
xor(1,0,1). xor(0,1,1). xor(1,1,0). xor(0,0,0).
tabla :-
   format('X Y Z A S^m'),
   tabla2.
tabla2:-
   member(X, [0,1]), member(Y, [0,1]),  member(Z, [0,1]),
   sumador(X, Y, Z, A, S),
   format(i^*a a^*a^*a^*a^*n, [X, Y, Z, A, S]),
   fail.
tabla2.
```
- $\bullet$  Sesión con el sumador
	- ?- tabla. X Y Z A S
	- 0 0 0 0 0 0 0 1 0 1
	- 0 1 0 0 1 0 1 1 1 0
	- 1 0 0 0 1
	- 1 0 1 1 0
	- 1 1 0 1 0 1 1 1 1 1
	- Yes

#### • Modelo de fallo del sumador

```
sumador(X, Y, Z, Acarreo, Suma) <-
         xorg(xor1, X, Y, S), xorg(xor2, Z, S, Suma),
         andg(and1,X,Y,A1), andg(and2,Z,S,A2),org(or1,A1,A2,Acarreo).
xorg(\text{N}, X, Y, Z) \leftarrow xor(X, Y, Z).
xorg(N,1,1,1) <- fallo(N=f1).
xorg(N,0,0,1) <- fallo(N=f1).
xorg(N,1,0,0) <- fallo(N=f0).
xorg(N,0,1,0) <- fallo(N=f0).
\text{andg}(\text{N},X,Y,Z) <- \text{and}(X,Y,Z).
\text{andg}(N,0,0,1) <- \text{fallo}(N=f1).
andg(N,1,0,1) <- fallo(N=f1).
andg(N,0,1,1) <- fallo(N=f1).
\text{andg}(N,1,1,0) <- \text{fallo}(N=f0).
org(\_N,X,Y,Z) \leq - or(X,Y,Z).
org(N, 0, 0, 1) <- fallo(N=f1).
org(N,1,0,0) <- fallo(N=f0).
org(N,0,1,0) <- fallo(N=f0).
org(N,1,1,0) <- fallo(N=f0).
```
#### • Diagnóstico mediante explicación

diagnostico(Observacion,Diagnostico) : explicación(Observacion,Diagnostico).

:- abolish(explicable, 2). explicable(fallo(\_X)).

#### • Sesión de diagnóstico

```
?- diagnostico(sumador(0,0,1,1,0),D).
D = \text{[fallo (or1 = f1), fallo (xor2 = f0)]}D = [fallo(and2 = f1), fallo(xor2 = f0)];
D = \text{[fallo(and1 = f1), fallo(xor2 = f0)]}D = \text{[fallo(and2 = f1), fallo(and1 = f1), fallo(xor2 = f0)] ;
D = \text{[fallo(xor1 = f1)]}:
D = [fallo(ort = f1), fallo(and2 = f0), fallo(xor1 = f1)];
D = [fallo(and1 = f1), fallo(xor1 = f1)];
D = \text{[fallo(and2 = f0), fallo(and1 = f1), fallo(xor1 = f1)];
No
```
#### Diagnóstico mínimo

```
diagnostico_minimo(O,D) :-
   diagnostico(O,D),
  not((diagnostico(O,D1),
       subconjunto propio(D1,D))).
```

```
subconjunto_propio([],Ys):-
   Y_S \equiv \lceil.
subconjunto_propio([X|Xs],Ys):-
   select(Ys,X,Ys1),
   subconjunto_propio(Xs,Ys1).
```
#### • Diagnóstico mínimo del sumador

```
?- diagnostico_minimo(sumador(0,0,1,1,0),D).
D = [fallo(ort = f1), fallo(xor2 = f0)];
D = [fallo(and2 = f1), fallo(xor2 = f0)];
D = [fallo(and1 = f1), fallo(xor2 = f0)];
D = \text{[fallo(xor1 = f1)]} ;
No
```
## **Bibliografía**

- Flach, P. "Simply Logical (Intelligent Reasoning by Example)" (John Wiley, 1994)
	- ✉ Cap. 8: "Reasoning incomplete information"
- Poole, D.; Mackworth, A. y Goebel, R. Computational Intelligence  $(A)$ Logical Approach) (Oxford University Press, 1998)
	- Cap. 9: "Assumption–Based Reasoning"
- Rich, E. y Knight, K. "Inteligencia artificial (segunda edición)" (McGraw–Hill Interamericana, 1994).
	- Cap. 7: "Razonamiento simbólico bajo incertidumbre"

.